### **IBM Commerce**

#### **Website Performance Optimization**

With WebSphere Digital Experience

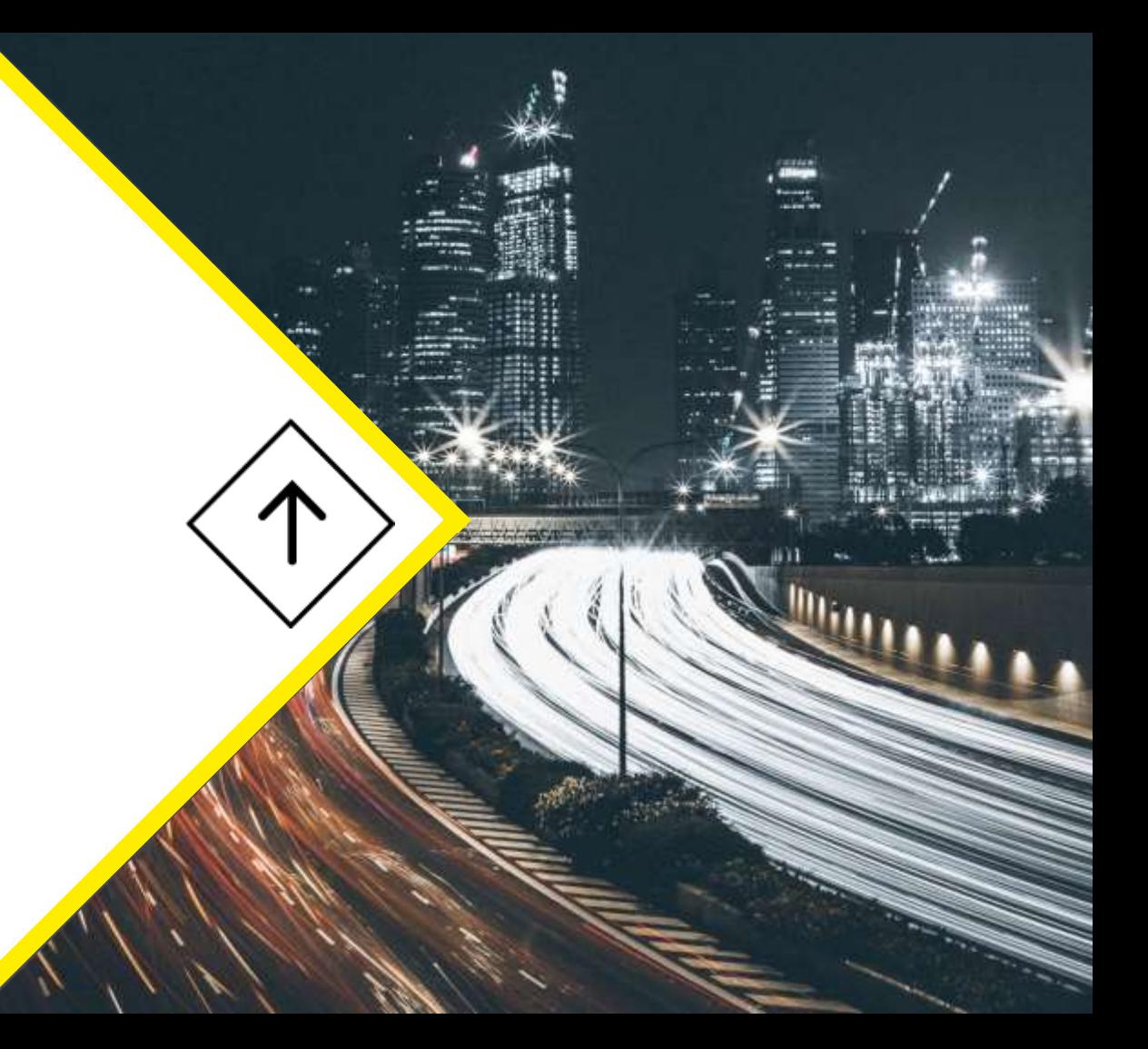

IBM.

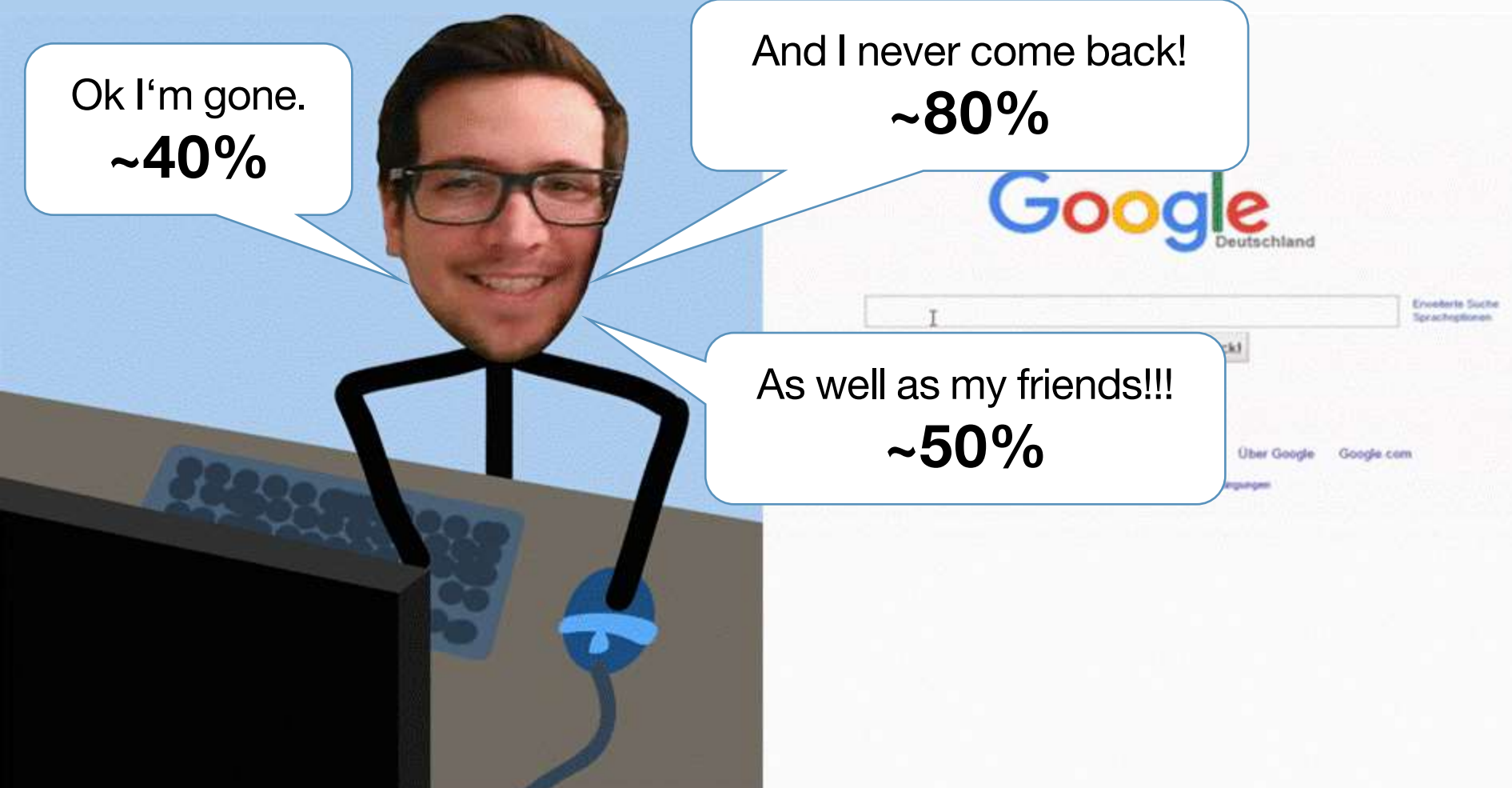

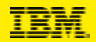

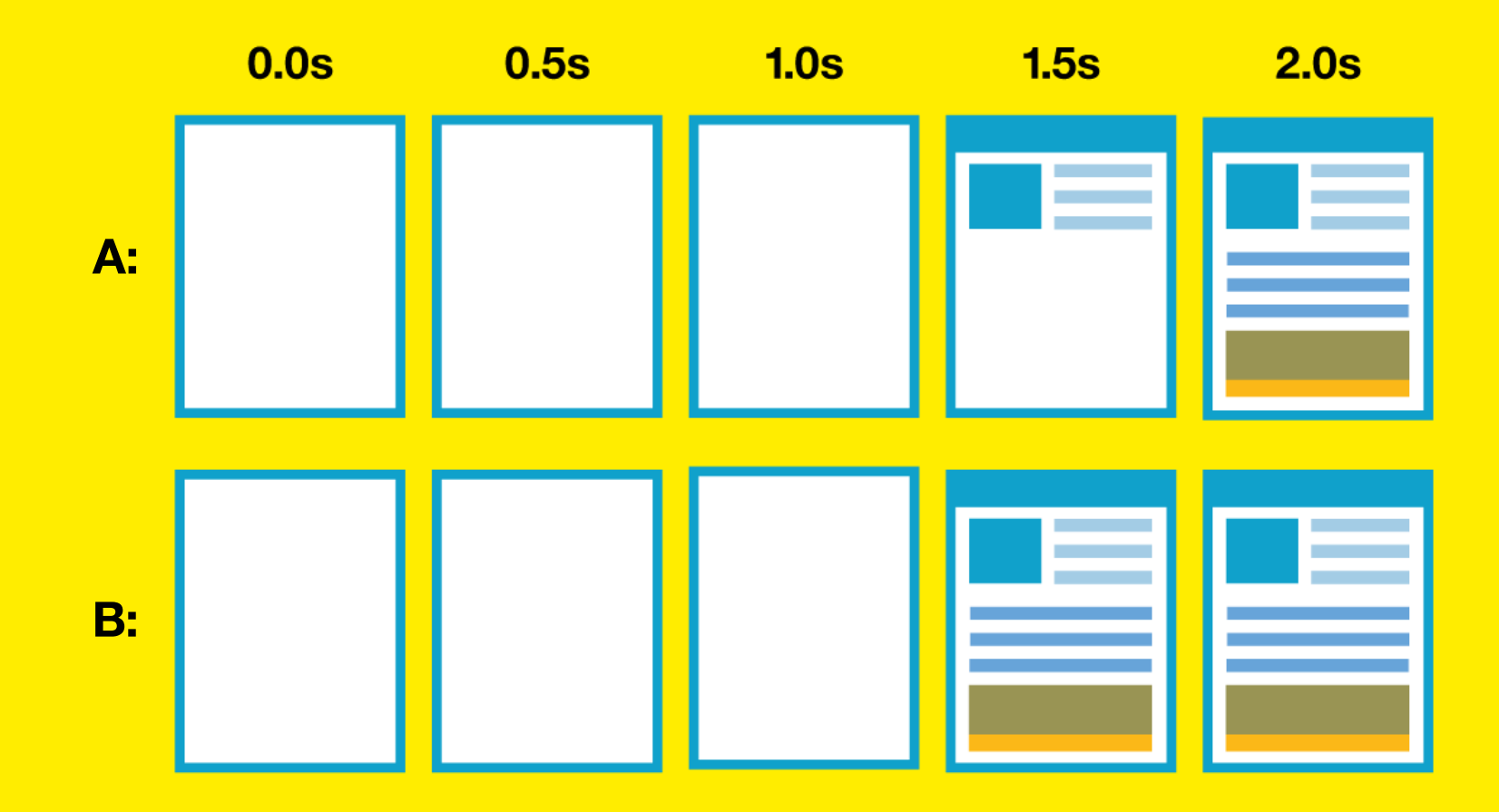

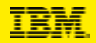

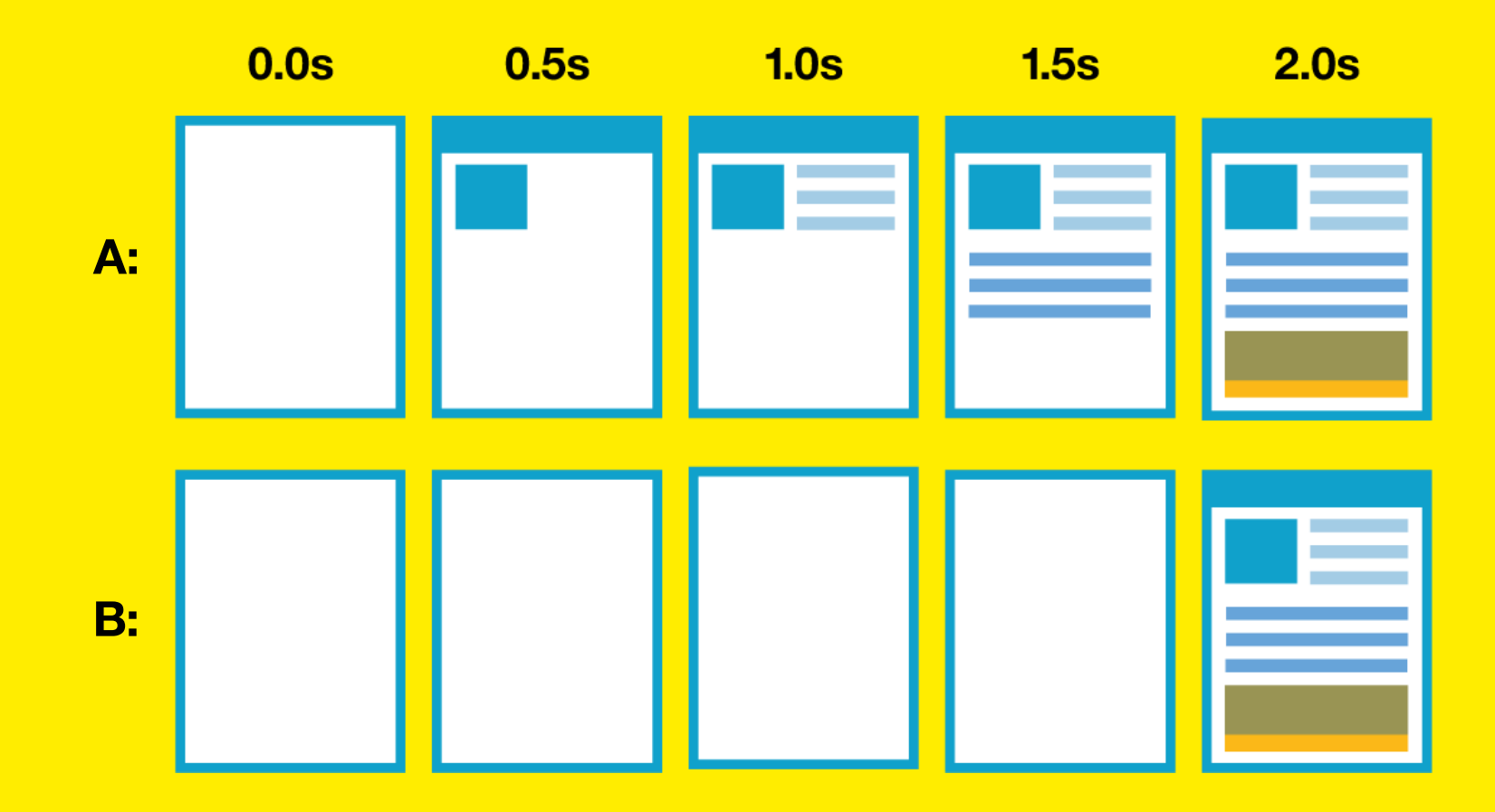

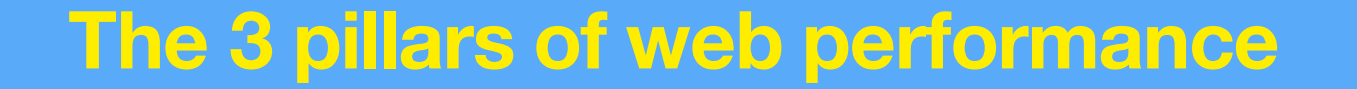

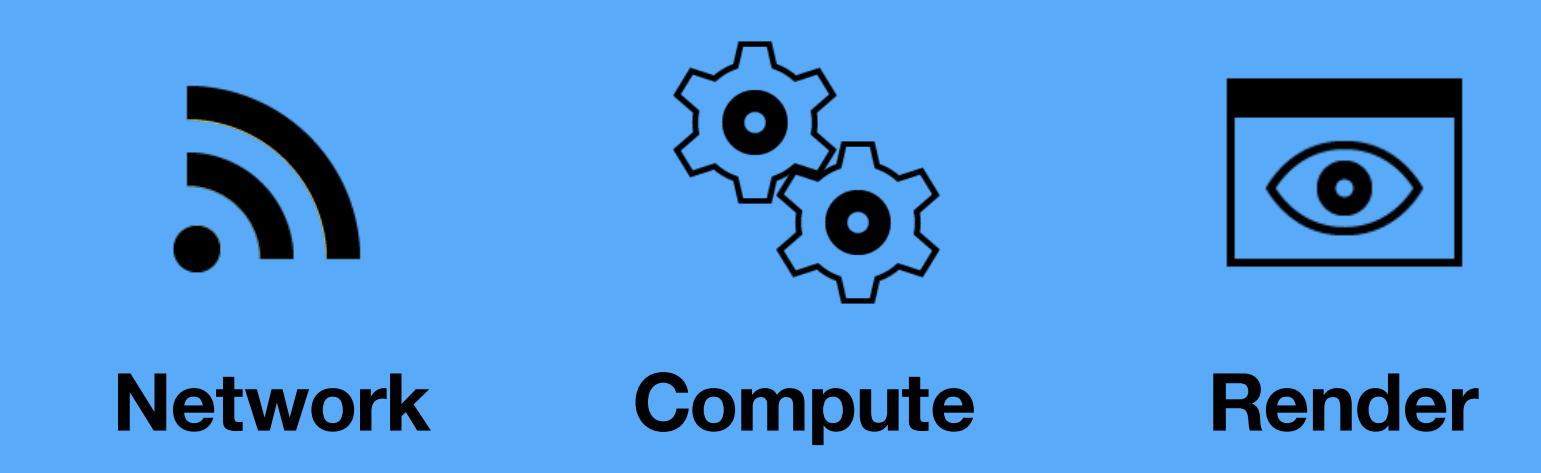

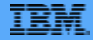

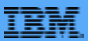

# **Measure first then optimize**

How to measure properly is an area on it's own If you're interested come to me after the talk  $\odot$ 

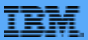

# **Critical Rendering Path**

Prioritizing the display of content that relates to the current user action

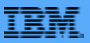

# **Critical Rendering Path**

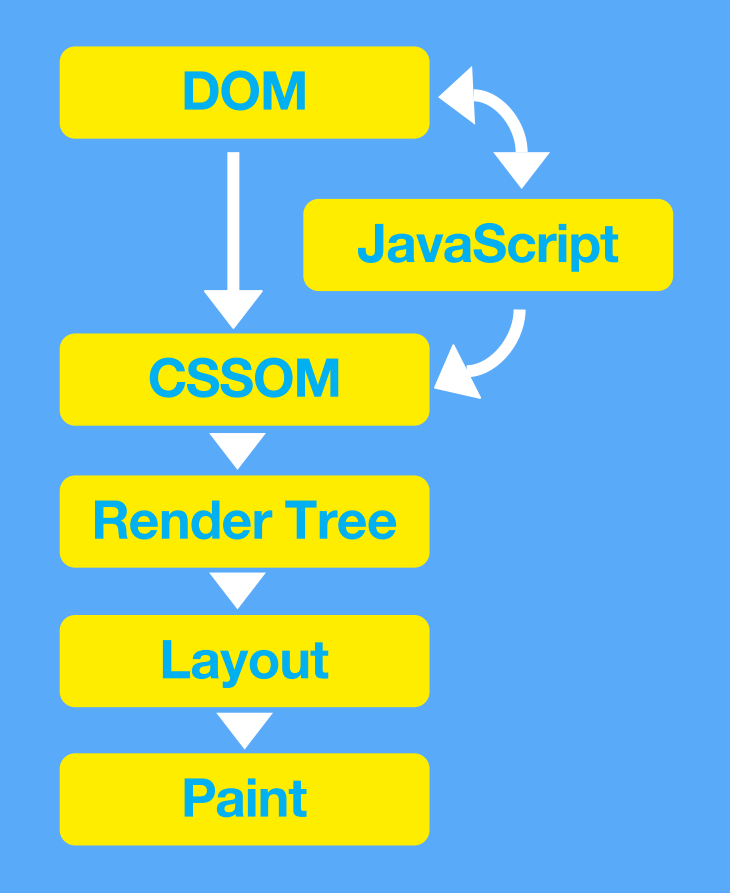

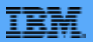

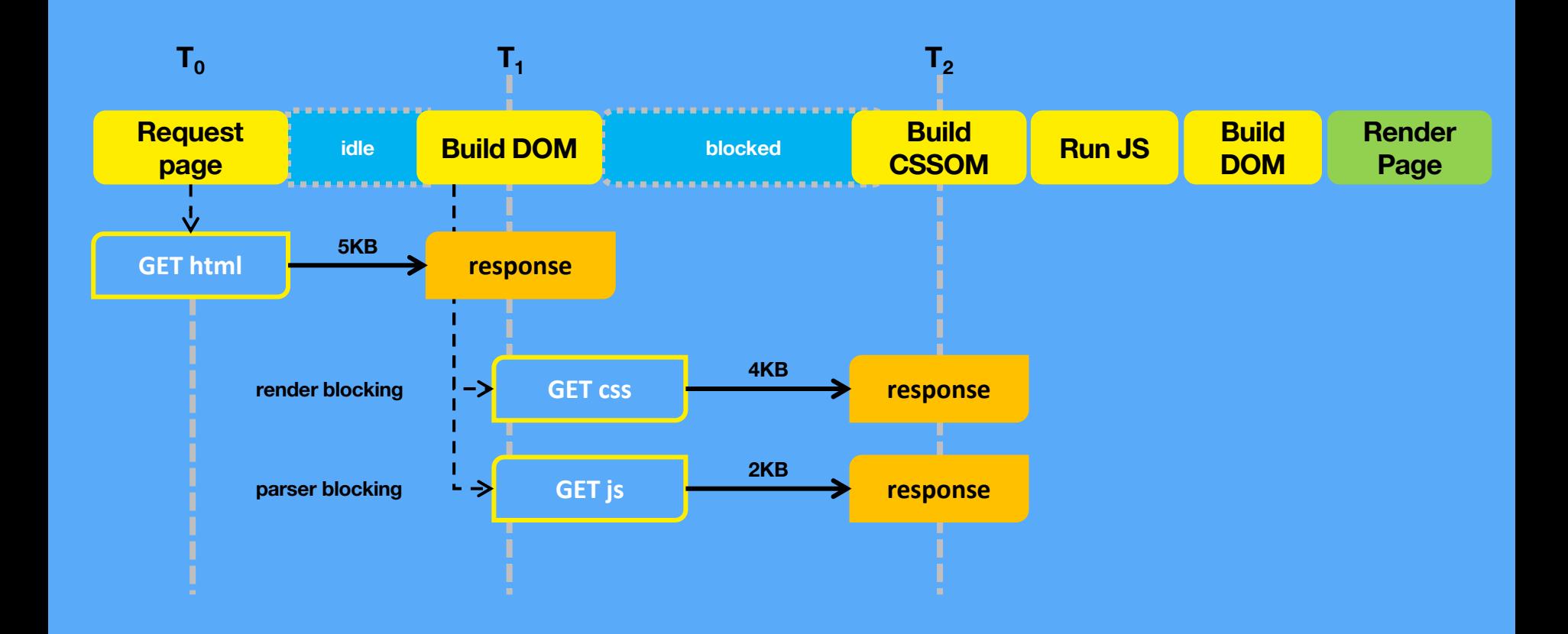

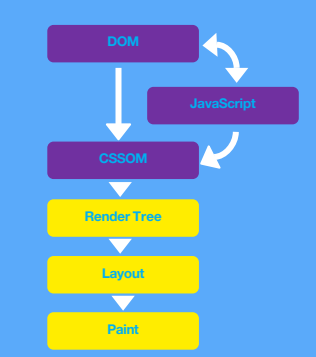

# **How to improve**

Minimize # of critical resources Minimize the critical path length Minimize # of critical bytes

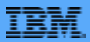

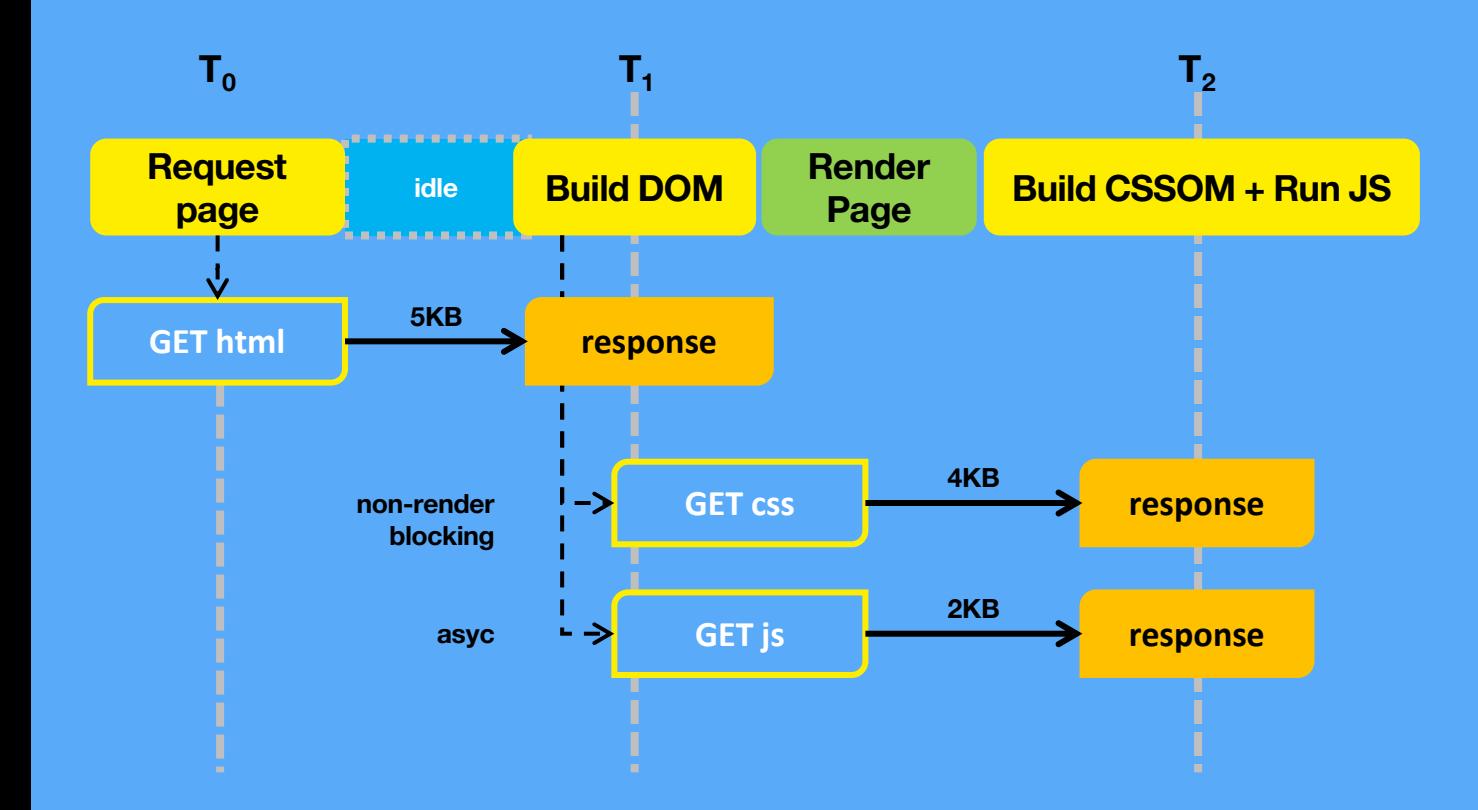

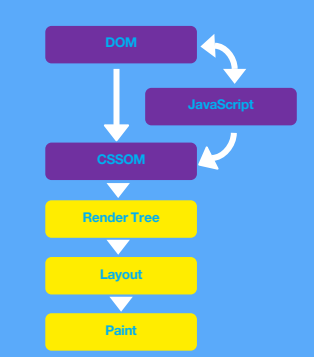

## **The Obvious**

Enable Compression Leverage Browser Cache Reduce Server response time (I hope you visited the talk yesterday  $\circledcirc$ )

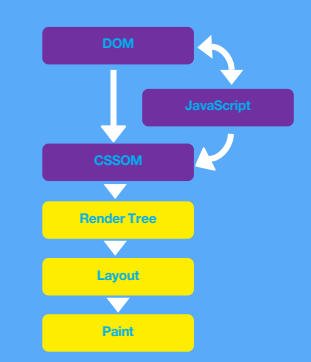

TRM

# **The not so evident**

(Remove unecessary resources)

Minify resources Optimize images Optimize fonts

<!DOCTYPE html> <html> <head> <title>Hello World</title> <style type="text/css,,/>  $<$ /head> <body> <p>Some content</p> <img href= '...'> <script href='/someurl' /> </body> </html> </html><title>Hello World</title><br><style type="text/css,,/><br></head>

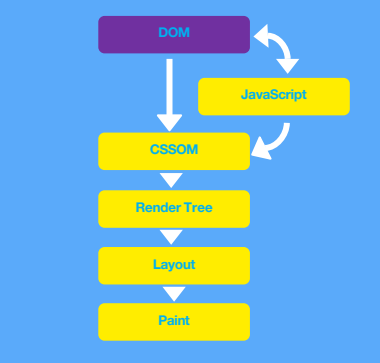

TRM

## **Top Down**

**Remember:** Model of the web is synchronous HTTP/2 changes this

<!DOCTYPE html> <html> <head> <title>Hello World</title> <style type="text/css,,/> </head> <body> <p>Some content</p>  $\langle$  =  $\langle$  =  $\rangle$  =  $\langle$  =  $\langle$   $\rangle$  =  $\langle$   $\rangle$  =  **<script href='/someurl' />** </body> </html>

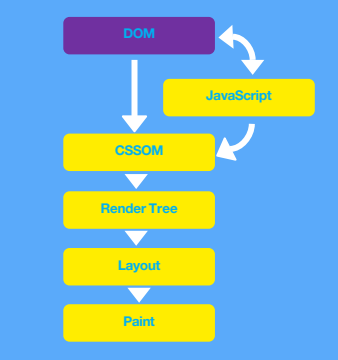

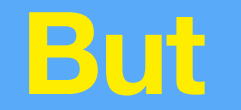

#### Speculative Parsing Resource Priority Assignments

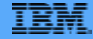

body { background: rgba(24,24,24, 0.5); }

#footer { padding: 8px 15px; }

a { color: red; text-decoration: none; }

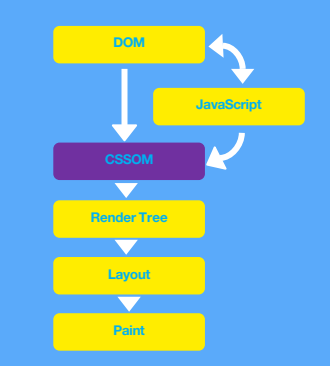

## **Style Sheet**

Blocking until loaded Inline Styles vs. Javascript

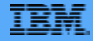

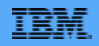

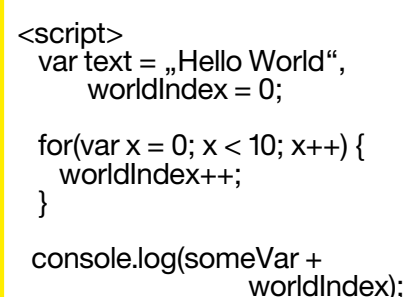

</script>

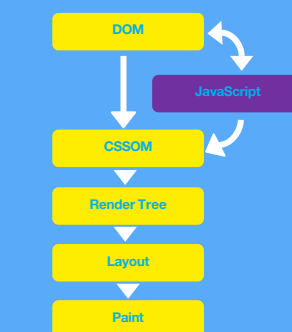

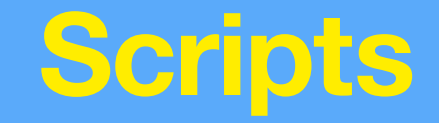

Parsed and executed immediately Defer vs. Async Garbage Collection

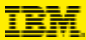

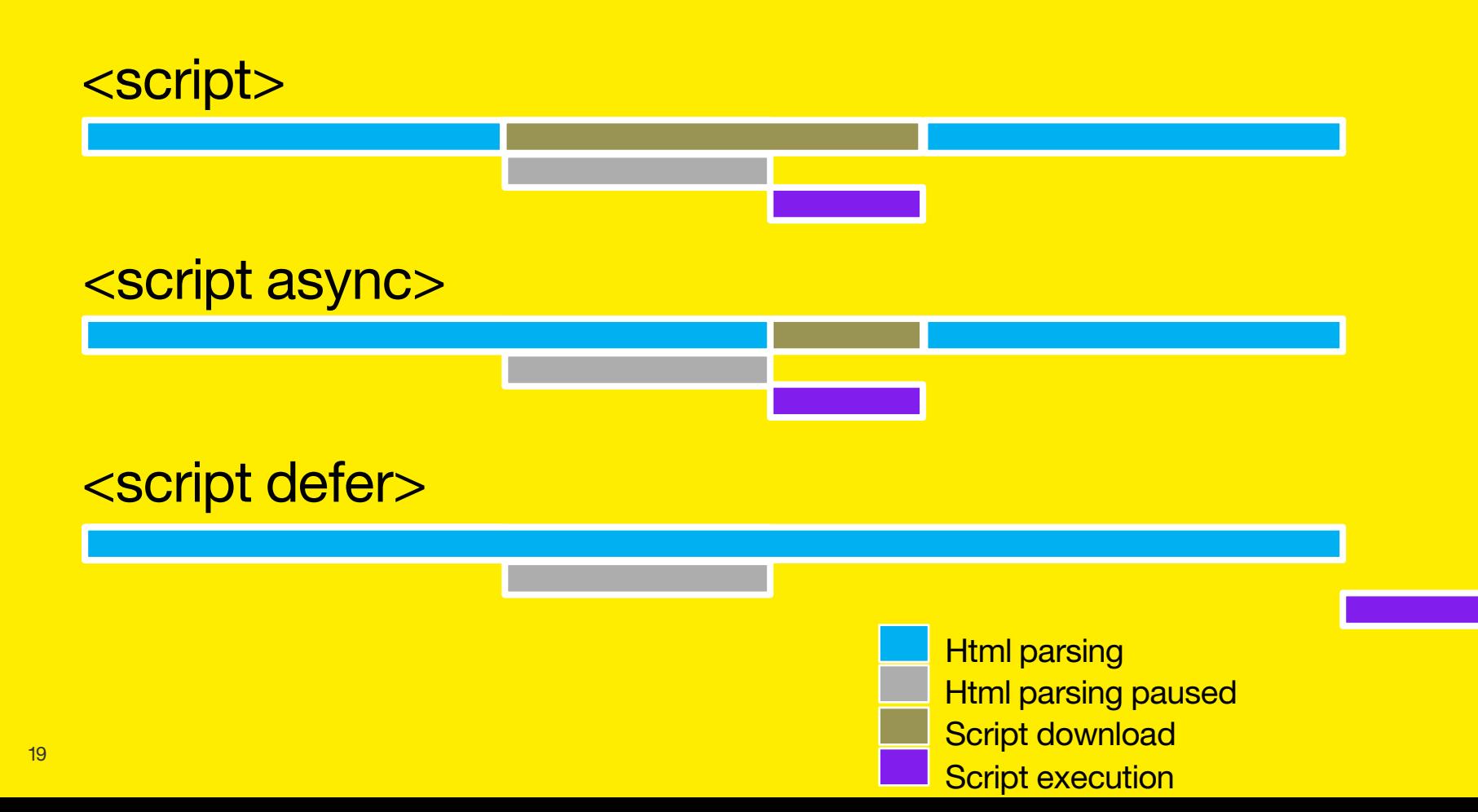

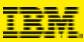

```
{ 
  "moduleIDs": [
    "wp_theme_simple",
   "wp_dyncs_simple",
   "wp_toolbar_host_view",
   "wp_portlet_css",
   "wp_client_ext",
     ...
],
  "deferredModuleIDs": [
    "st_skin",
    "wp_toolbar_host_edit",
    ...
```
]

}

#### **Sven Sterbling**

**sterbling@de.ibm.com**

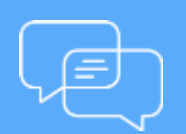

**Join the conversation** [Blog](http://www.smartercommerceblog.com/), [YouTube](http://www.youtube.com/smartercommerce), **[Twitter](https://twitter.com/ibmcommerce) and [Facebook](https://www.facebook.com/search/top/?q=IBM Commerce)** 

## **IBM Commerce**